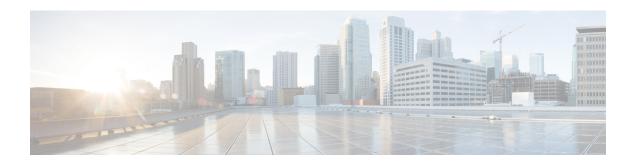

# stcli services Commands

- stcli services Commands, on page 1
- stcli services asup Commands, on page 2
- steli services dns Commands, on page 5
- stcli services ntp Commands, on page 7
- stcli services sch Commands, on page 10
- stcli services remotesupport Commands, on page 13
- stcli services smtp Commands, on page 14
- stcli services timezone Commands, on page 16

# stcli services Commands

System services related operations.

stcli services [-h] [smtp | dns | ntp | asup | sch | remotesupport | timezone]

### Syntax Description

| Option        | <b>Required or Optional</b> | Description                                                                     |  |
|---------------|-----------------------------|---------------------------------------------------------------------------------|--|
| asup          | One of set required.        | Commands supported in the autosupport (ASUP) configuration namespace.           |  |
| dns           | One of set required.        | Commands supported in the storage DNS configuration namespace.                  |  |
| ntp           | One of set required.        | Commands supported in the storage NTP configuration namespace.                  |  |
| remotesupport | One of set required.        | Commands supported for support remote access.                                   |  |
| sch           | One of set required.        | Commands supported in the Smart Call Home configuration namespace.              |  |
| smtp          | One of set required.        | Commands supported in the storage SMTP for autosupport configuration namespace. |  |
| timezone      | One of set required.        | Commands supported in the timezone configuration namespace.                     |  |
|               |                             | ,                                                                               |  |

None. One option from the set is required.

**Usage Guidelines** 

Accompany the stcli services command with at least one of the positional arguments enclosed in { } or optional arguments enclosed in [ ].

# stcli services asup Commands

This section lists and describes the Cisco Automatic Support (ASUP) commands. ASUP enables you to proactively obtain information about failures and responds immediately. It also helps in planning system performance and capacity.

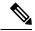

Note

ASUP relies on SMTP. Before you enable ASUP, ensure that you configure SMTP in your network.

stcli services asup [-h] {enable | disable | show | recipients}

#### **Syntax Description**

| Option     | Required or Optional | Description                                             |  |
|------------|----------------------|---------------------------------------------------------|--|
| disable    | One of set required. | Disables ASUP.                                          |  |
| enable     | One of set required. | Enables ASUP.                                           |  |
| recipients | One of set required. | Commands to support ASUP recipients list configuration. |  |
| show       | One of set required. | Shows the ASUP configuration.                           |  |

**Command Default** 

None. One option from the set is required.

**Usage Guidelines** 

Accompany the stcli services asup command with one of the positional arguments enclosed in  $\{\ \}$  or optional arguments enclosed in  $[\ ]$ .

## stcli services asup disable Command

Disables HX auto support (ASUP) support.

stcli services asup disable [-h]

**Command Default** 

No additional options.

**Usage Guidelines** 

Run the stcli services asup disable command.

# stcli services asup disable

## stcli services asup enable Command

Enables HX auto support (ASUP) support.

stcli services asup enable [-h]

#### **Command Default**

No additional options.

#### **Usage Guidelines**

- 1. Ensure SMTP is configured. See the stcli services asup smtp command.
- 2. Run the stcli services asup enable command.

# stcli services asup enable

## stcli services asup recipients Commands

HX auto support (ASUP) recipient configuration operations.

stcli services asup recipients [-h] {set | clear | add | remove}

### **Syntax Description**

| Option | Required or Optional | Description  Adds ASUP email recipients to an existing list of ASUP recipients.                                                           |  |
|--------|----------------------|----------------------------------------------------------------------------------------------------|--|
| add    | One of set required. |                                                                                                    |  |
| clear  | One of set required. | Deletes the entire ASUP recipient list. To remove individual recipients, use asup recipients remove.                                      |  |
| remove | One of set required. | Deletes the specified ASUP email recipients from an existing list.                                                                        |  |
| set    | One of set required. | Sets the ASUP recipient list. Replaces previously set list of recipients. To add recipients to an existing list, use asup recipients add. |  |

#### **Command Default**

None. One option from the set is required.

### **Usage Guidelines**

Accompany the stcli services asup recipients command with one of the positional arguments enclosed in { } or optional arguments enclosed in [ ].

- Use clear option to delete all recipients from an existing list of recipients.
- Use remove option to delete specific email addresses from the list of recipients.
- Use add option to add new email addresses to the list of recipients.
- Use set option to replace the previous list of recipients with a new list of recipients.

## stcli services asup recipients add Command

Adds ASUP email recipients to an existing list of ASUP recipients. The existing list can be currently empty. Use this command to add one or more recipients.

stcli services asup recipients add [-h] --recipients RECIPIENTS [RECIPIENTS . . . ]

| Syntax Description | Option                                                                                                    | Required or Optional | Description                                                                                        |  |
|--------------------|----------------------------------------------------------------------------------------------------|----------------------|----------------------------------------------------------------------------------------------------|--|
|                    | recipients RECIPIENTS [RECIPIENTS ]                                                                                                    | Required.            | Add one or more email addresses to the current list of recipients that receive ASUP notifications. |  |
| Command Default    | None. At least one recipient is required.                                                                                                    |                      |                                                                                                    |  |
| Usage Guidelines   | Accompany the stcli services asup recipients add command with at least one recipient. Separate multiple recipients with a space between email addresses. |                      |                                                                                                    |  |

# stcli services asup recipients add --recipients user1@mycompany.com user2@mycompany.com

## stcli services asup recipients clear Command

Deletes the entire ASUP recipient list. To remove individual recipients, use asup recipients remove.

stcli services asup recipients clear [-h]

| Command Default  | No additional options.                                                                                      |
|------------------|----------------------------------------------------------------------------------------------------|
| Usage Guidelines | Run the stcli services asup recipients clear command to delete all email addresses from the recipient list. |

## stcli services asup recipient remove Command

Deletes the specified individual email recipients from an existing list of ASUP recipients.

stcli services asup recipients remove [-h] --recipients RECIPIENTS [RECIPIENTS . . . ]

| Syntax Description | Option                                                                                                    | Required or Optional | Description                                                                                            |
|--------------------|----------------------------------------------------------------------------------------------------|----------------------|----------------------------------------------------------------------------------------------------|
| <b>1</b>           |                                                                                                    |                      | Delete individual email addresses from the current list of recipients that receive ASUP notifications. |
| Command Default    | None. At least one recipient is required.                                                                                                    |                      |                                                                                                    |
| Usage Guidelines   | Accompany the stell services asup recipients remove command with at least one recipient. Separate multiple recipients with a space between email addresses. |                      |                                                                                                    |

# stcli services asup recipients remove --recipients user1@mycompany.com user2@mycompany.com

## stcli services asup recipients set Command

Replaces an existing list of ASUP email recipients with a provided list of email addresses. This deletes all recipients on the existing list. To add recipients to an existing list and not deleted the existing recipients, use asup recipients add.

stcli services asup recipients set [-h] --recipients RECIPIENTS [RECIPIENTS . . . ]

| Syntax Description | Option                                                                                                    | Required or Optional | Description                                                                                                    |
|--------------------|----------------------------------------------------------------------------------------------------|----------------------|----------------------------------------------------------------------------------------------------|
|                    | recipients RECIPIENTS [RECIPIENTS ]                                                                                                    | Required.            | Add one or more email addresses to replace the existing list of recipients to receive ASUP notifications. Separate email recipients with a space. |
| Command Default    | None. At least one recipient is required.                                                                                                    |                      |                                                                                                    |
| Usage Guidelines   | Accompany the stcli services asup recipients set command with at least one recipient. Separate multiple recipients with a space between email addresses. |                      |                                                                                                    |

# stcli services asup recipients set --recipients user1@mycompany.com user2@mycompany.com

## stcli services asup show Command

Shows the ASUP configuration, this includes the ASUP recipient list and whether ASUP is enabled or disabled.

stcli services asup show [-h]

## Command Default No additional options available.

#### **Usage Guidelines**

Run the stcli services asup show command to list the applied ASUP settings.

This sample response indicates that ASUP is not enabled and there are no email addresses in the recipient list.

# stcli services asup show

recipientList:
enabled: False

# stcli services dns Commands

Domain Name Server (DNS) server configuration operations. DNS is a hierarchical distributed naming system for computers, services, or any resource connected to the Internet or a private network.

stcli services dns [-h] {show | set | add | remove}

| escription |
|------------|
|            |

| Option | Required or Optional | Description                                     |  |
|--------|----------------------|-------------------------------------------------|--|
| add    | One of set required. | Adds servers to the DNS server list.            |  |
| set    | One of set required. | Replace the DNS server list with this new list. |  |
| show   | One of set required. | Show the DNS server list.                       |  |
| remove | One of set required. | Delete a server from the DNS server list.       |  |

None. One option from the set is required.

### **Usage Guidelines**

Accompany the stcli services dns command with one of the positional arguments enclosed in { } or optional arguments enclosed in [ ].

## stcli services dns add Command

Adds servers to the DNS server list.

stcli services dns add [-h] --dns DNSSERVER [DNSSERVER . . .]

### **Syntax Description**

| Option                       | Required or Optional | Description                                                 |
|------------------------------|----------------------|-------------------------------------------------------------|
| dns DNSSERVER<br>[DNSSERVER] | Required.            | List at least one server to add to the list of DNS servers. |

#### **Command Default**

None. At least one server ID is required.

#### **Usage Guidelines**

Accompany the stcli services dns add command with at least one DNS server ID. Separate servers with a space.

## stcli services dns remove Command

Removes one or more or all servers from the existing list of servers in the DNS server list.

stcli services dns remove [-h] --dns DNSSERVER [DNSSERVER . . . ]

#### **Syntax Description**

| Option                       | Required or Optional | Description                                                              |
|------------------------------|----------------------|--------------------------------------------------------------------------|
| dns DNSSERVER<br>[DNSSERVER] | Optional.            | List at least one server to delete from the current list of DNS servers. |

#### **Command Default**

Default removes all DNS servers from the list.

<sup>#</sup> stcli services dns add --dns 10.60.8.9

#### **Usage Guidelines**

Accompany the stcli services dns remove command with none, one, or more DNS server IDs. Separate servers with a space.

# stcli services dns remove --dns 10.60.6.7

## stcli services dns set Command

Replaces existing list of servers in the DNS server list. Deletes current list To add servers to an existing list, use dns add.

stcli services dns set [-h] --dns DNSSERVER [DNSSERVER . . . ]

| Syntax Description | Option                         | Required or Optional                                                                                       | Description                                                          |  |
|--------------------|--------------------------------|----------------------------------------------------------------------------------------------------|----------------------------------------------------------------------|--|
|                    | dns DNSSERVER<br>[DNSSERVER ]  | Required.                                                                                                  | List at least one server to replace the current list of DNS servers. |  |
| Command Default    | None. At least one server      | ID is required.                                                                                            |                                                                      |  |
| Usage Guidelines   | Accompany the stcli s a space. | Accompany the stcli services dns set command with at least one DNS server ID. Separate servers wi a space. |                                                                      |  |
|                    | # -k-1:: d                     | 10 60 1 1                                                                                                  |                                                                      |  |

# stcli services dns set --dns 10.60.1.1

## stcli services dns show Command

Displays the DNS server list.

stcli services dns show [-h]

#### **Command Default** No additional options.

### **Usage Guidelines**

Run the stcli services dns show command.

# stcli services dns show

10.64.1.8

# stcli services ntp Commands

The HX Data Platform Network Time Protocol (NTP) configuration operations.

NTP is a protocol that is used to synchronize computer clock times in a network of computers so that you can correlate events when you receive system logs and other time-specific events from multiple network devices.

NTP uses the User Datagram Protocol (UDP) as its transport protocol. All NTP communications use Coordinated Universal Time (UTC).

stcli services ntp [-h] {add | set | show | remove}

| •  |       | _     |         |
|----|-------|-------|---------|
| 81 | /ntay | Descr | ıntı∩n  |
| •  | IIIUA | DUJUI | ιραισιι |

| Option | Required or Optional | Description                                                           |
|--------|----------------------|-----------------------------------------------------------------------|
| add    | One of set required. | Add one or more servers to the list of storage NTP servers.           |
| set    | One of set required. | Replace the existing list of NTP servers with the listed DNS servers. |
| show   | One of set required. | Display the list of storage NTP servers.                              |
| remove | One of set required. | Remove one or more servers from the list of storage NTP servers.      |

#### **Command Default**

None. One option from the set is required.

#### **Usage Guidelines**

Accompany the stcli services ntp command with one of the positional arguments enclosed in  $\{\ \}$  or optional arguments enclosed in  $[\ ]$ .

# stcli services ntp add Command

Add one or more servers to the list of storage DNS servers.

stcli services ntp add [-h] --ntp NTPSERVER [NTPSERVER . . .]

#### **Syntax Description**

| Option                       | Required or Optional | Description                                                 |
|------------------------------|----------------------|-------------------------------------------------------------|
| ntp NTPSERVER<br>[NTPSERVER] | Required.            | Add one or more servers to the list of storage NTP servers. |

#### **Command Default**

None. At least one server ID is required.

#### **Usage Guidelines**

Accompany the stcli services ntp add command with at least one server ID.

# stcli services ntp add --ntp 136.158.1.0

# stcli services ntp remove Command

Delete one or more servers from the list of storage DNS servers.

stcli services ntp remove [-h] --ntp NTPSERVER [NTPSERVER . . .]

| Syntax Description | Option                                                                               | Required or Optional          | Description      |  |
|--------------------|--------------------------------------------------------------------------------------|-------------------------------|------------------|--|
|                    | ntp NTPSERVER Optional. Remove one or more servers from the list of sto DNS servers. |                               |                  |  |
| Command Default    | Default removes all NTP                                                              | servers from the list of stor | age NTP servers. |  |
| Usage Guidelines   | Accompany the stcli services ntp remove command with at least one server ID.         |                               |                  |  |
|                    | # stcli services ntp                                                                 | removentp 136.158.1.          | 0                |  |

# stcli services ntp set Command

Replaces existing list of NTP servers with new list. To add servers to an existing list, use ntp add.

stcli services ntp set [-h] --ntp NTPSERVER [NTPSERVER . . .]

| Syntax Description | Option                                                                    | Required or Optional | Description                                                                         |
|--------------------|---------------------------------------------------------------------------|----------------------|-------------------------------------------------------------------------------------|
|                    | ntp NTPSERVER<br>[NTPSERVER ]                                             | Required.            | Provide one or more servers to replace the current the list of storage NTP servers. |
| Command Default    | None. At least one server                                                 | ID is required.      |                                                                                     |
| Usage Guidelines   | Accompany the stcli services ntp set command with at least one server ID. |                      |                                                                                     |
|                    | # stcli services ntp                                                      | setntp 10.12.1.1     |                                                                                     |

# stcli services ntp show Command

Display the list of storage DNS servers.

stcli services ntp show [-h]

| Command Default  | No options available.                                                                             |  |  |
|------------------|---------------------------------------------------------------------------------------------------|--|--|
| Usage Guidelines | $\label{eq:command} Run\ the\ {\tt stcli}\ \ {\tt services}\ \ {\tt ntp}\ \ {\tt show}\ command.$ |  |  |

# stcli services ntp show

0.company.pool.ntp.org
ntp.ubuntu.com

## stcli services sch Commands

This section lists and describes the Cisco Smart Call Home (SCH) commands. Smart call home provides continuous monitoring, proactive diagnostics, alerts, service ticket notifications, and remediation recommendations about the HX storage cluster to the designated ASUP customer contacts. It also provides a means to provide the information through HTTPS and a proxy server, if needed.

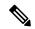

Note

If your HX storage cluster is behind a firewall, a proxy server is required for access.

The stcli services cli support both HTTP and HTTPS proxy.

stcli services sch [-h] {enable | disable | show | ping | clear | set}

### **Syntax Description**

| Option  | <b>Required or Optional</b> | Description                                                                        |
|---------|-----------------------------|------------------------------------------------------------------------------------|
| clear   | One of set required.        | Clears the smart call home configuration.                                          |
| disable | One of set required.        | Disables smart call home.                                                          |
| enable  | One of set required.        | Enables smart call home.                                                           |
| ping    | One of set required.        | Pings the smart call home endpoint.                                                |
| set     | One of set required.        | Commands for smart call home registration, including proxy server for HTTPS access |
| show    | One of set required.        | Shows the smart call home configuration.                                           |

#### **Command Default**

None. One option from the set is required.

#### **Usage Guidelines**

Accompany the stcli services sch command with one of the positional arguments enclosed in  $\{\ \}$  or optional arguments enclosed in  $[\ ]$ .

## stcli services sch clear Command

Removes the smart call home email and proxy settings from the storage cluster configuration.

stcli services sch clear [-h]

#### **Command Default**

No additional options.

#### **Usage Guidelines**

Run the stcli services sch clear command to remove the smart call home notification email and proxy settings from storage cluster configuration.

# stcli services sch clear

## stcli services sch disable Command

Disables HX smart call home.

stcli services sch disable [-h]

**Command Default** 

No additional options.

**Usage Guidelines** 

Run the stcli services sch disable command.

# stcli services sch disable

## stcli services sch enable Command

Enables HX smart call home. See stoli services sch set to configure the notification email address.

stcli services sch enable [-h]

**Command Default** 

No additional options.

**Usage Guidelines** 

Run the stcli services sch enable command.

# stcli services sch enable

## stcli services sch ping Command

Pings the Smart Call Home endpoint.

stcli services sch ping [-h]

**Command Default** 

No options.

**Usage Guidelines** 

Run the stcli services sch ping command.

This example shows:

# stcli services sch ping

ping to callhome endpoint was successful

## stcli services sch set Command

Configures the smart call home service required contact and proxy server.

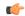

#### **Important**

Please enter password when prompted.

The **stcli services** cli support both HTTP and HTTPS proxy.

stcli services sch set [-h] --email EMAILADDRESS [--proxy-url PROXYURL] [--proxy-port PROXYPORT] [--proxy-user PROXYUSER] [--portal-url PORTALURL] [--enable-proxy ENABLEPROXY]

#### **Syntax Description**

| Option                      | Required or Optional | Description                                                                                                    |
|-----------------------------|----------------------|----------------------------------------------------------------------------------------------------|
| email EMAILADDRESS          | Required.            | Add an email address for someone to receive email from Cisco support. Recommendation is to use a distribution list or alias. |
| enable-proxy<br>ENABLEPROXY | Optional.            | Explicitly enable or disable use of proxy.                                                                                   |
| portal-url PORTALURL        | Optional.            | Specify an alternative Smart Call Home portal URL, if applicable.                                                            |
| proxy-url PROXYURL          | Optional.            | Specify the HTTP or HTTPS proxy URL, if applicable.                                                                          |
| proxy-port PROXYPORT        | Optional.            | Specify the HTTP or HTTPS proxy port, if applicable.                                                                         |
| proxy-user PROXYUSER        | Optional.            | Specify the HTTP or HTTPS proxy user, if applicable.                                                                         |
|                             |                      | Specify the HTTP or HTTPS proxy password, when prompted.                                                                     |

#### **Command Default**

None. Email address is required. Proxy server is not configured by default.

#### **Usage Guidelines**

Accompany the stcli services sch set command with an email recipient address. Set the proxy server if your HX storage cluster is behind a firewall.

To use the smart call home service, ensure it is enabled. See the stcli services sch show and stcli services sch enable commands.

# stcli services sch set --email alias@mycompany.com

## stcli services sch show Command

Shows the smart call home configuration, this includes configured notification email and proxy settings, and whether smart call home is enabled or disabled.

stcli services sch show [-h]

No additional options available.

#### **Usage Guidelines**

Run the stcli services sch show command to list the applied smart call home settings.

This sample response indicates that smart call home is enabled, but the email addresses and proxy settings are not configured.

#### # stcli services sch show

```
proxyPort: 0
proxyUser:
enabled: True
proxyPassword:
cloudEnvironment: production
proxyUrl:
emailAddress:
portalUrl:
cloudAsupEndpoint: https://diag-hyperflex.io/
```

# stcli services remotesupport Commands

This section lists and describes the remote support commands. This command allows Cisco support to access your HX storage cluster to collect information about cluster operations, for example, configured notification email and proxy settings and support triggered support bundles.

This is enabled by default.

stcli services remotesupport [-h] {set | show}

#### Syntax Description

| Option | Required or Optional | Description                             |
|--------|----------------------|-----------------------------------------|
| set    | One of set required. | Commands to configure remote support.   |
| show   | One of set required. | Shows the remote support configuration. |

#### **Command Default**

None. One option from the set is required.

### **Usage Guidelines**

Accompany the stcli services remotesupport command with one of the positional arguments enclosed in { } or optional arguments enclosed in [ ].

## stcli services remotesupport set Command

Set configuration for remote support access and actions.

stcli services remotesupport set [-h] --enable ENABLE\_RS\_VALUE [--enable-support-bundle-action ENABLE\_RSB\_VALUE]

#### **Syntax Description**

| Option                    | Required or Optional | Description                                                           |
|---------------------------|----------------------|-----------------------------------------------------------------------|
| enable<br>ENABLE_RS_VALUE | Required.            | Enable or disable remote support. Specify either value true or false. |

| Option                                           | Required or Optional | Description                                                             |
|--------------------------------------------------|----------------------|-------------------------------------------------------------------------|
| enable-support-bundle-action<br>ENABLE_RSB_VALUE | Optional.            | Enable or disable support bundle actions. Specify either true or false. |
|                                                  |                      | Allows TAC to remotely trigger building a support bundle.               |

Remote support is enabled by default.

#### **Usage Guidelines**

Accompany the stcli services remotesupport set command with the required parameter.

# stcli services remotesupport set --enable false

## stcli services remotesupport show Command

Shows the remote support configuration, this includes configured notification email and proxy settings, and whether remote support is enabled or disabled and if support triggered support bundles are enabled or disabled.

#### stcli services remotesupport show [-h]

#### **Command Default**

No additional options available.

#### **Usage Guidelines**

Run the stcli services remotesupport show command to list the applied settings.

This sample response indicates that remote access by support and remotely triggering support bundles are enabled.

# stcli services remotesupport show

enableSupportBundleAction: True
enabled: True

# stcli services smtp Commands

The HX Data Platform Simple Mail Transfer Protocol (SMTP) configuration options. SMTP is an Internet standard for email transmission. The SMTP servers are used with the HX ASUP feature.

stcli services smtp [-h] {show | set | clear}

#### **Syntax Description**

| Option | Required or Optional | Description                                                               |
|--------|----------------------|---------------------------------------------------------------------------|
| clear  | One of set required. | Removes all SMTP servers from the storage cluster configuration settings. |
| set    | One of set required. | Add all SMTP servers to the storage cluster configuration.                |

| Option | Required or Optional | Description                                                |
|--------|----------------------|------------------------------------------------------------|
| show   | One of set required. | Lists all SMTP servers configured for the storage cluster. |

None. One option from the set is required.

**Usage Guidelines** 

Accompany the stcli services smtp command with one of the positional arguments enclosed in { } or optional arguments enclosed in [ ].

# stcli services smtp clear Command

Removes all SMTP servers from the storage cluster configuration settings.

stcli services smtp clear [-h]

**Command Default** 

No additional options.

**Usage Guidelines** 

Run the stcli services smtp clear command to remove all SMTP servers from storage cluster configuration.

To verify the SMTP servers are removed, check that the /etc/msmtprc file is missing.

# stcli services smtp clear

# stcli services smtp set Command

Adds SMTP servers to the storage cluster configuration settings.

stcli services smtp set [-h] --smtp SMTPSERVER --fromaddress FROMADDRESS

| Syntax Description | Option                     | Required or Optional | Description                                                                                                    |
|--------------------|----------------------------|----------------------|----------------------------------------------------------------------------------------------------|
|                    | smtp SMTPSERVER            | Required.            | The hosting address of the SMTP server.                                                                                                  |
|                    | fromaddress<br>FROMADDRESS | Required.            | Email address to send Auto Support emails from.<br>The address used by the SMTP server to send email<br>notifications to the recipients. |

#### **Command Default**

None. Server information is required.

### **Usage Guidelines**

Accompany the stcli services smtp set command with the required parameters.

To verify the SMTP servers are configured, check the /etc/msmtprc file.

# stcli services smtp set --smtp mailhost.eng.mycompany.com --fromAddress
smtpnotice@mycompany.com

## stcli services smtp show Command

Displays the storage cluster configured SMTP servers.

stcli services smtp show [-h]

**Command Default** 

No additional options.

**Usage Guidelines** 

Run the stcli services smtp show command to view all SMTP servers in storage cluster configuration.

# stcli services smtp show

smtpServer: mailhost.eng.mycompany.com
fromAddress: admin@mycompany.com

# stcli services timezone Commands

HX Data Platform timezone configuration operations.

stcli services timezone [-h] {show | set}

| •        |        | _    |         |
|----------|--------|------|---------|
| <b>ن</b> | /ntov  | Hacc | ription |
| J        | /IILAA | DESC | HUUUH   |
|          |        |      |         |

| Option | Required or Optional | Description                                          |
|--------|----------------------|------------------------------------------------------|
| set    | One of set required. | Specifies the time zone for the controller VMs.      |
| show   | One of set required. | Displays the system time zone that is currently set. |

#### **Command Default**

None. One option from the set is required.

### **Usage Guidelines**

Accompany the stcli services timezone command with one of the positional arguments enclosed in  $\{\ \}$  or optional arguments enclosed in  $[\ ]$ .

## stcli services timezone set Command

Specifies the time zone for the controller VMs.

stcli services timezone set [-h] --timezone TIMEZONE

| Syntax Description | Option                                                                   | Required or Optional | Description                                                                                                    |
|--------------------|--------------------------------------------------------------------------|----------------------|----------------------------------------------------------------------------------------------------|
|                    | timezone TIMEZONE                                                        | Required.            | Specify a value for the time zone.                                                                                                    |
|                    |                                                                          |                      | For a list of valid time zone values, go to:                                                                                                |
|                    |                                                                          |                      | http://manpages.ubuntu.com/manpages/jaunty/ma%20n3/DateTime::TimeZone::Catalog.3pm.html                                                     |
|                    |                                                                          |                      | • Ensure that you specify a (case-sensitive) value for the time zone only from this list; for example: Europe/Paris or America/Los_Angeles. |
|                    |                                                                          |                      | • Any value that is not in this list is invalid.                                                                                            |
|                    |                                                                          |                      | • If you specify an invalid time zone, the system reverts to GMT.                                                                           |
| Command Default    | None. Timezone is required                                               | 1.                   |                                                                                                    |
| Usage Guidelines   | Accompany the stcli services timezone set command with a valid timezone. |                      |                                                                                                    |

# stcli services timezone set --timezone America/Los\_Angeles

## stcli services timezone show Command

Displays the system time zone that is currently set for the controller VMs.

stcli services timezone show [-h]

**Command Default** No additional options.

Usage Guidelines Run the stcli services timezone show command to view the timezone currently set.

# stcli services timezone show

America/New\_York

stcli services timezone show Command